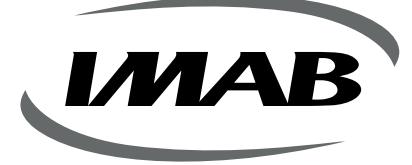

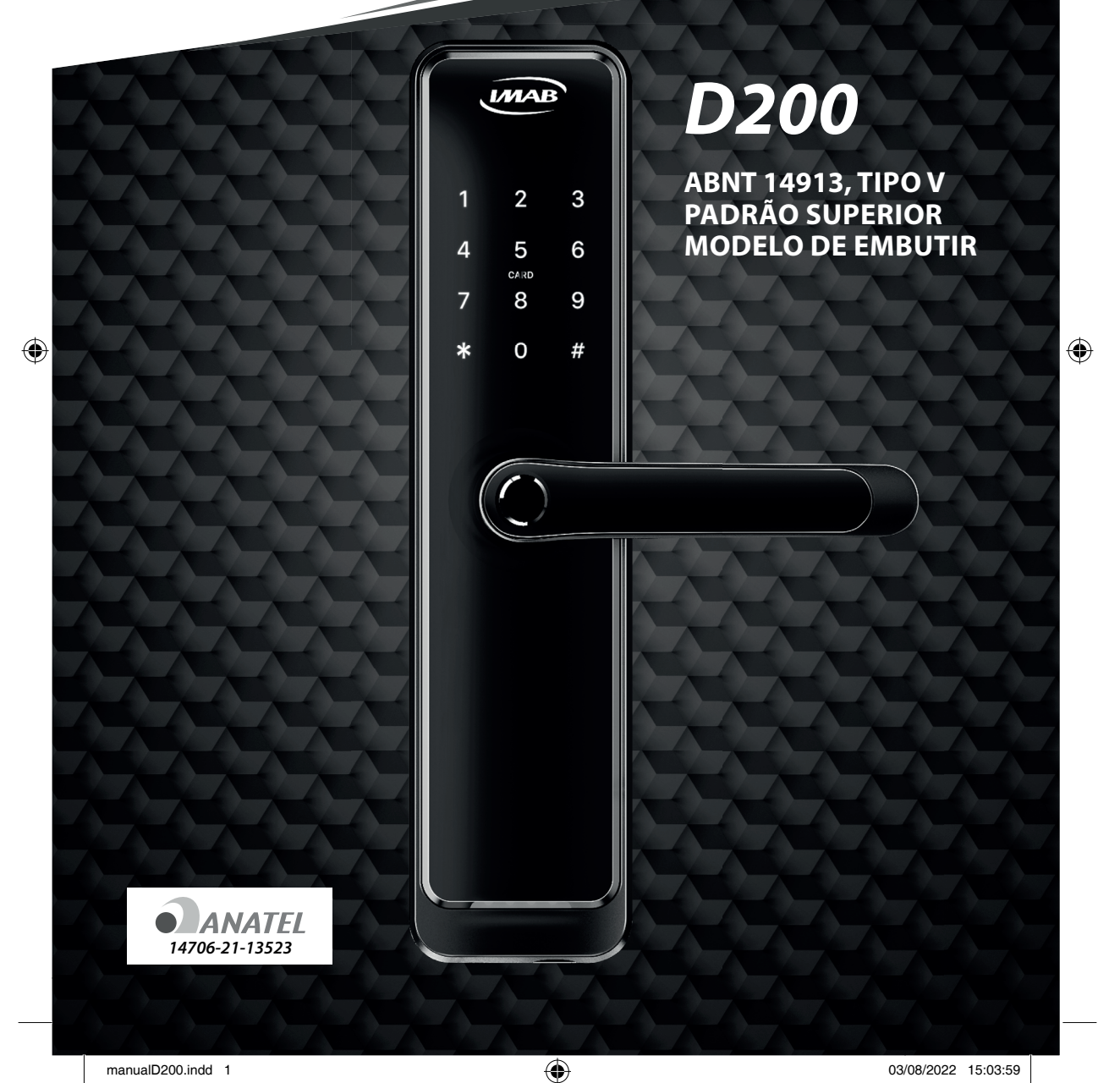

 $\bigoplus$ 

## FECHADURA ELETRÔNICA

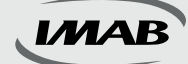

#### **Fechadura Inteligente de Última Geração**

 $\overline{\text{D200}}$  ABNT 14913, TIPO V PADRÃO SUPERIOR

**Parabéns pela escolha de sua Fechadura Digital. Você adquiriu um produto com a qualidade, segurança e tecnologia IMAB.**

**As fechaduras digitais IMAB utilizam tecnologia de última geração.**

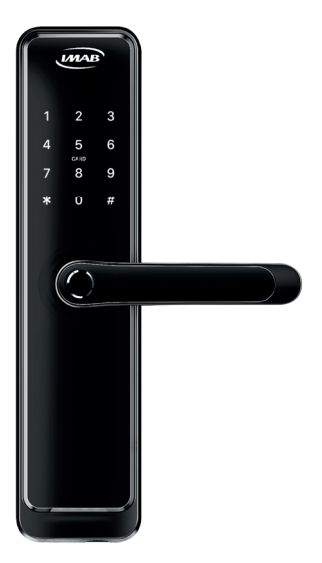

A Fechadura Digital D200 é um modelo de embutir, ideal para portas de bater, com espessura de 35 a 65 mm, de madeira, alumínio ou aço. Possui trancamento pela elevação da maçaneta. Com tecnologia embarcada de última geração Bluetooth BLE 4.0 permite praticidade na programação, controle e utilização por Impressão Digital, Senha Numérica, Tag de Proximidade, NFC, Aplicativos ( IOS e Android ) ou via web utilizando Gateway, WI-FI e, ainda por Controle Remoto ( não incluso ). Acompanha chave mecânica.

♠

É de fácil instalação, alimentada por bateria ( 4 pilhas AA ), emite sinal sonoro e visual quando as mesmas necessitarem de substituição. A fechadura pode ser acessada com as pilhas esgotadas, pela chave mecânica ou alimentada pela energia via conector micro USB conectado à sua fonte ( inclusive Power Bank ) para ser operada pelos outros acessos disponíveis.

A fechadura mecânica D63, incluída no conjunto excede as especificações da norma ABNT 14913 tipo V, padrão superior, com função antipânico pelo lado interno e função de trancamento através da elevação da maçaneta, por ambos os lados da porta. Produzida em aço inox super-resistente proporciona alta resistência mecânica, maior proteção contra corrosão e maior segurança. O trinco possui amortecedor para um fechamento suave. A Fechadura é reversível, podendo ser usada em portas com abertura para esquerda ou direita.

Seu design é moderno e elegante, com teclado retro iluminado touch. Leitor biométrico com alta sensibilidade permitindo a leitura da impressão digital em 360°, inclusive de crianças e idosos. Disponível nas cores Preta ( PP ) e Prata ( PC ). É o melhor controle de acessos para ambientes residenciais ou corporativos, possibilitando a inclusão de 200 impressões digitais, 150 senhas numéricas ( 4 a 9 dígitos ) e 200 tags de proximidade. Recomendamos ler o manual com as instruções antes de iniciar a instalação.

*www.imab.com.br* **2**

## RECOMENDAÇÕES E INFORMAÇÕES GERAIS

 $\bigoplus$ 

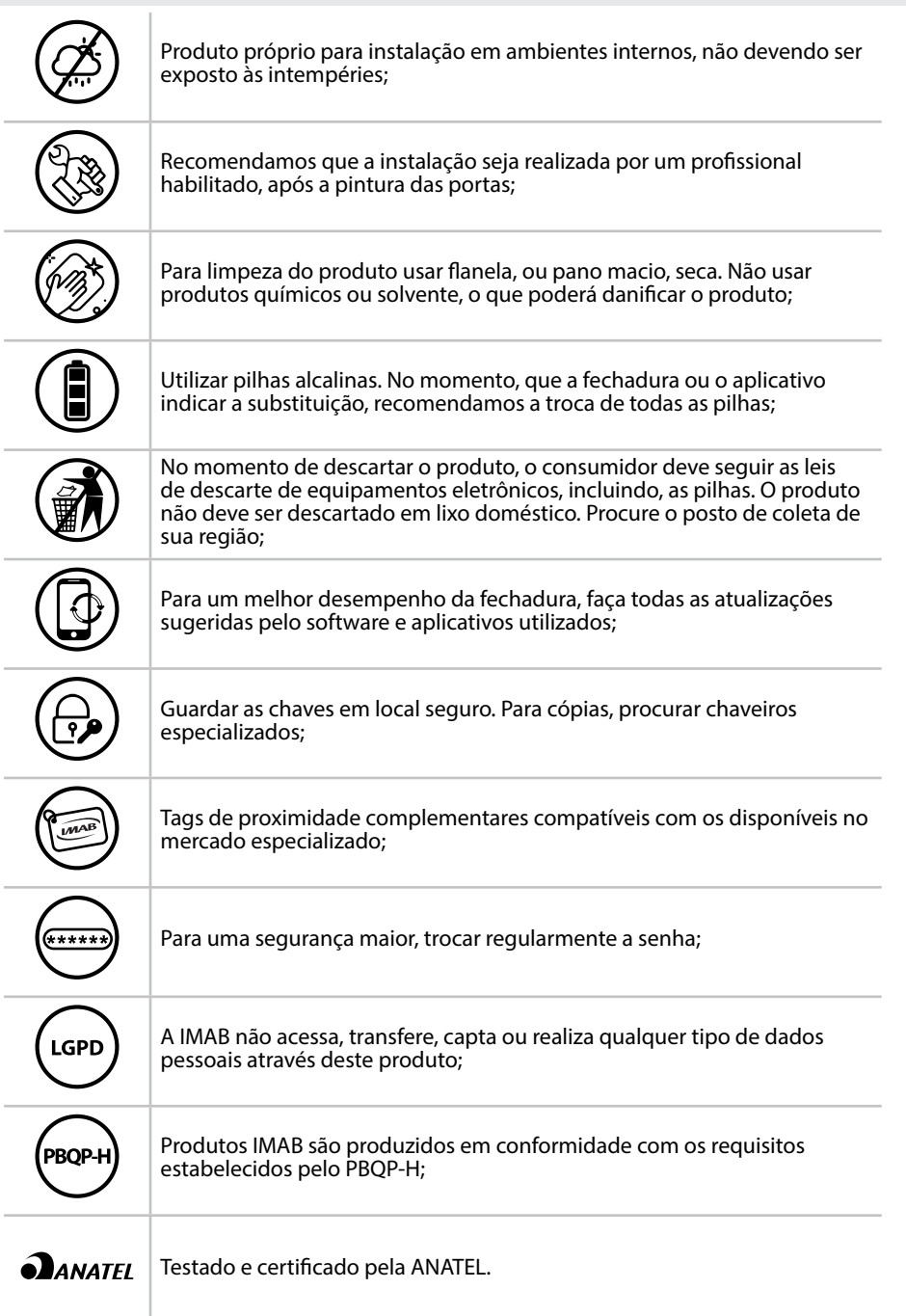

*www.imab.com.br* **3**

◈

◈

 $MAB$ 

## COMPONENTES DA FECHADURA

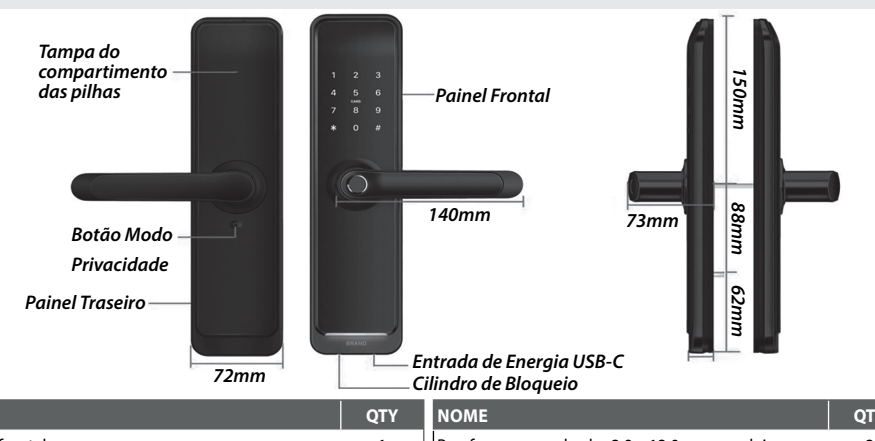

 $\bigoplus$ 

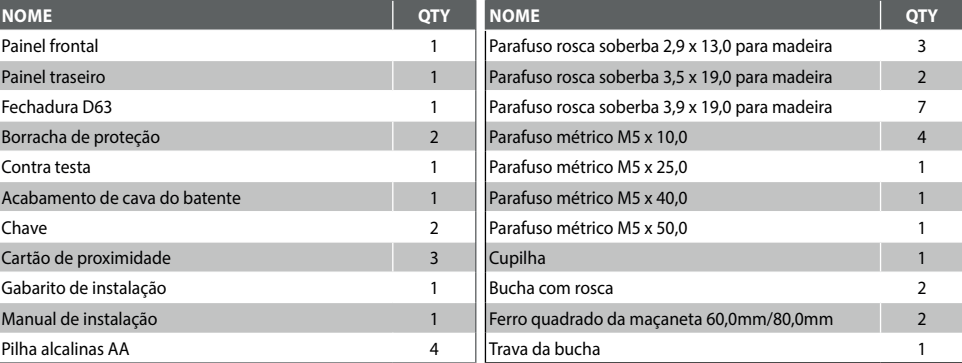

## **ESPECIFICAÇÕES TÉCNICAS**

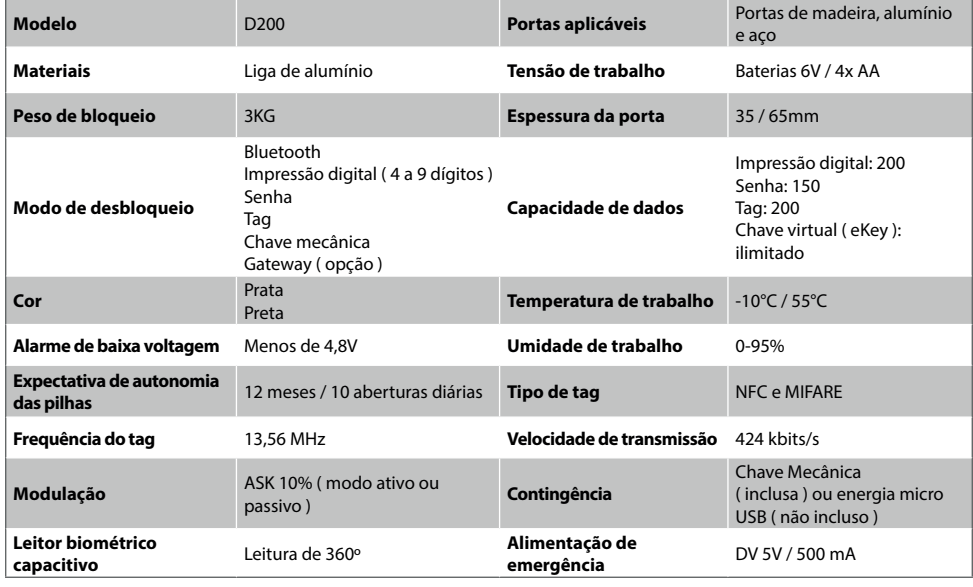

*www.imab.com.br* **4**

◈

# PRÉ-INSTALAÇÃO

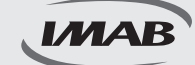

#### **Antes de iniciar a instalação da fechadura D63**

⊕

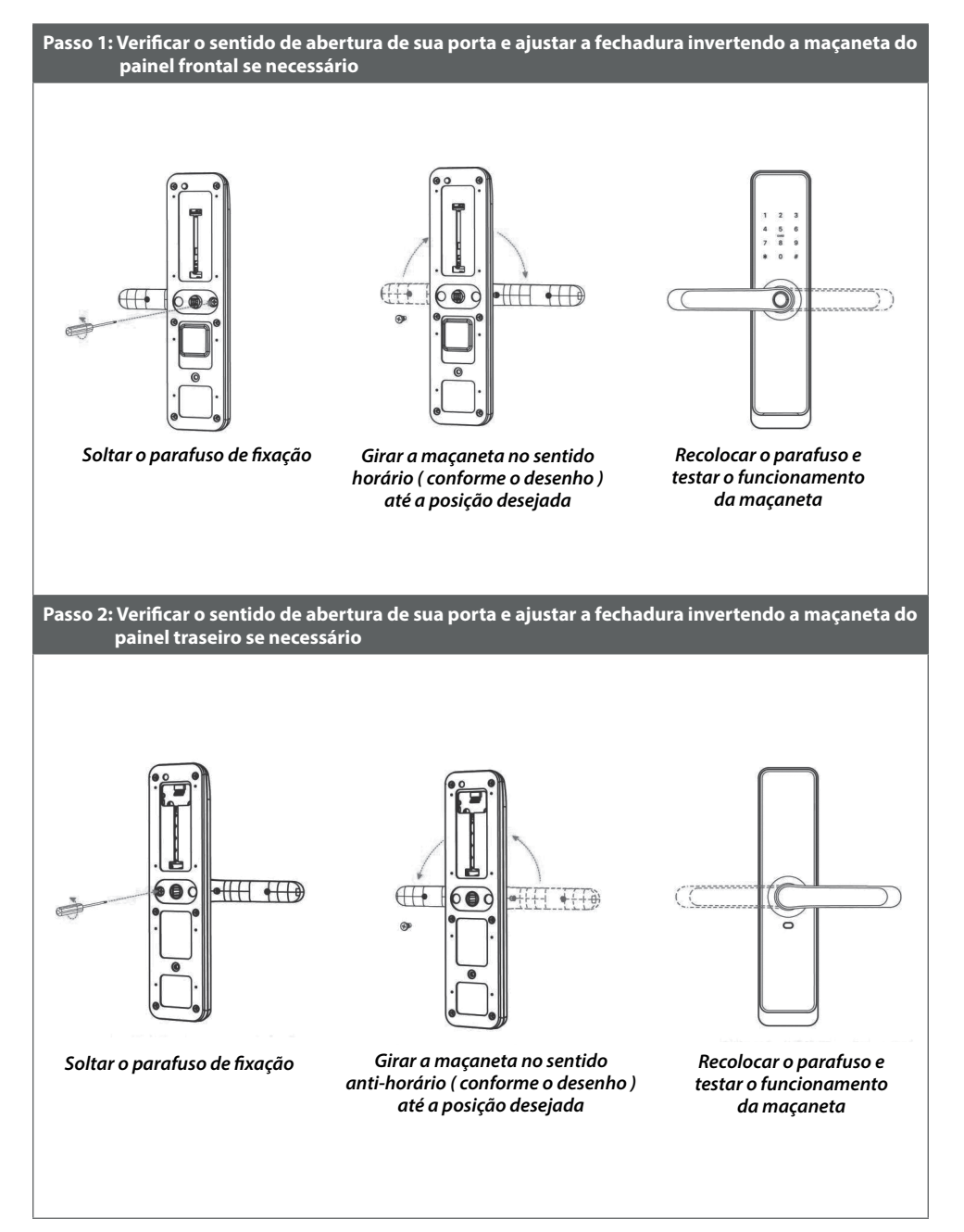

*www.imab.com.br* **5**

◈

# INSTALAÇÃO

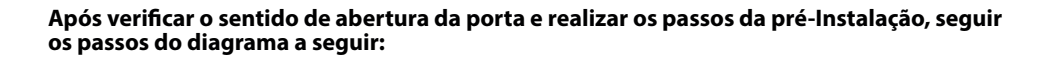

 $\bigoplus$ 

### **Diagrama de instalação Fechadura D63**

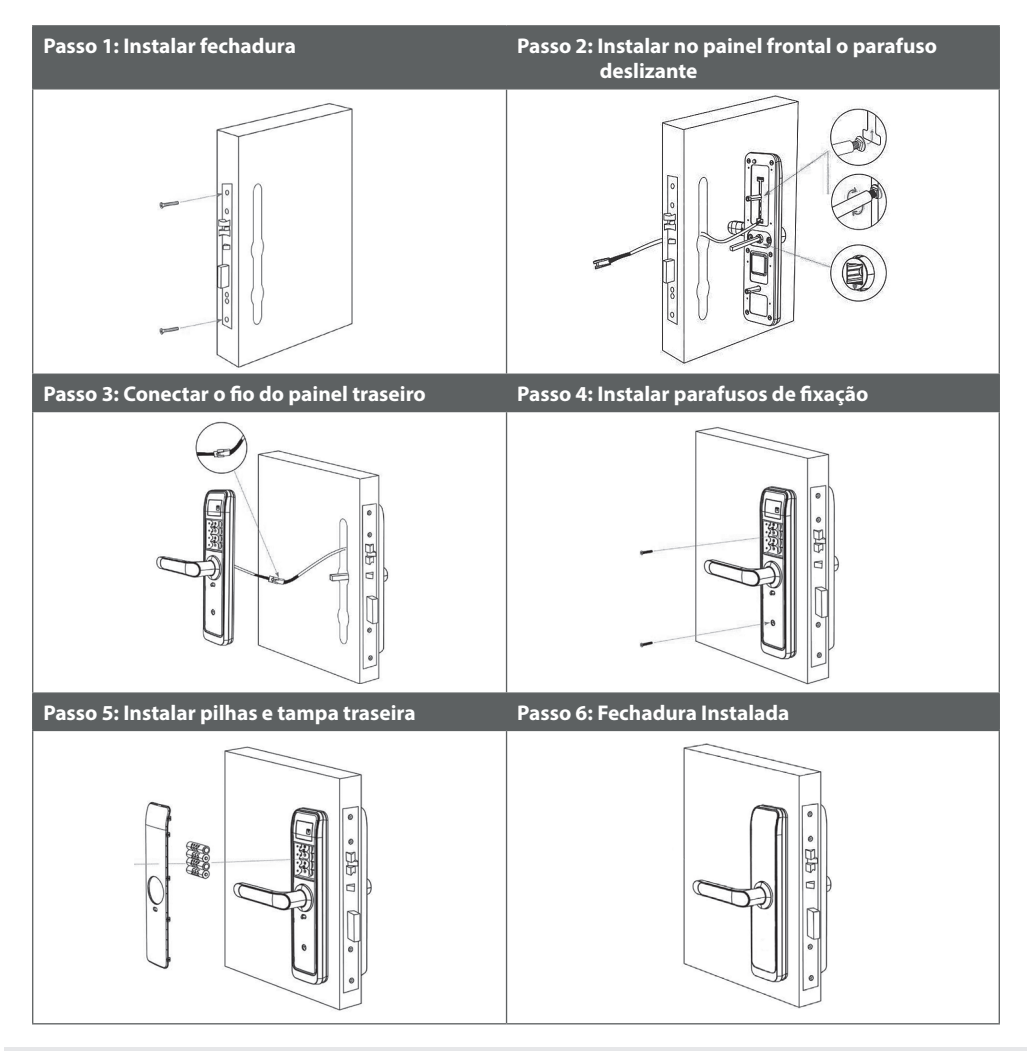

*www.imab.com.br* **6**

◈

◈

**IMAB** 

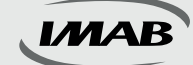

### **Instalação do APP e login**

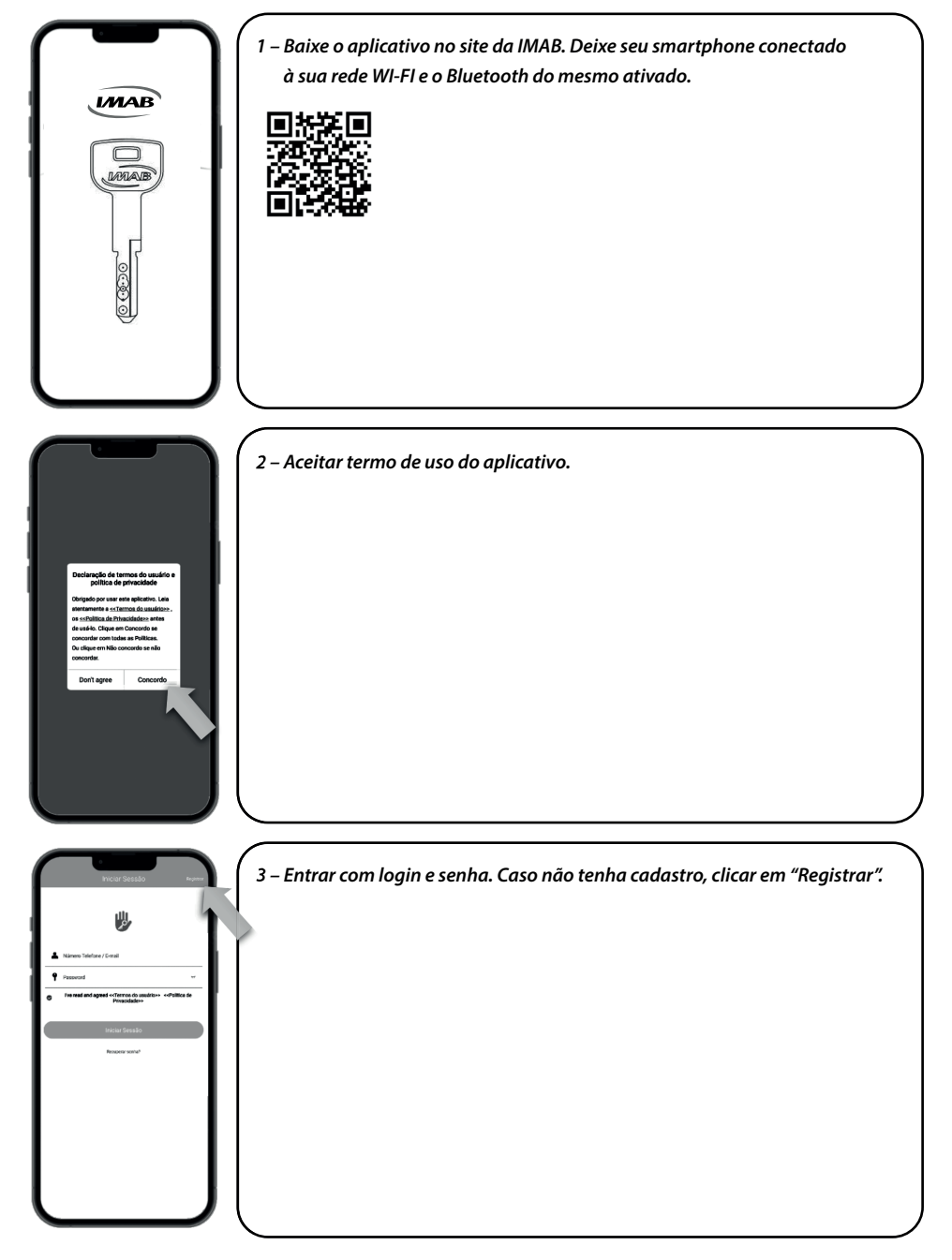

 $\bigoplus$ 

*www.imab.com.br* **7**

◈

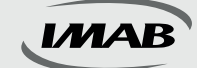

### **Instalação do APP e login**

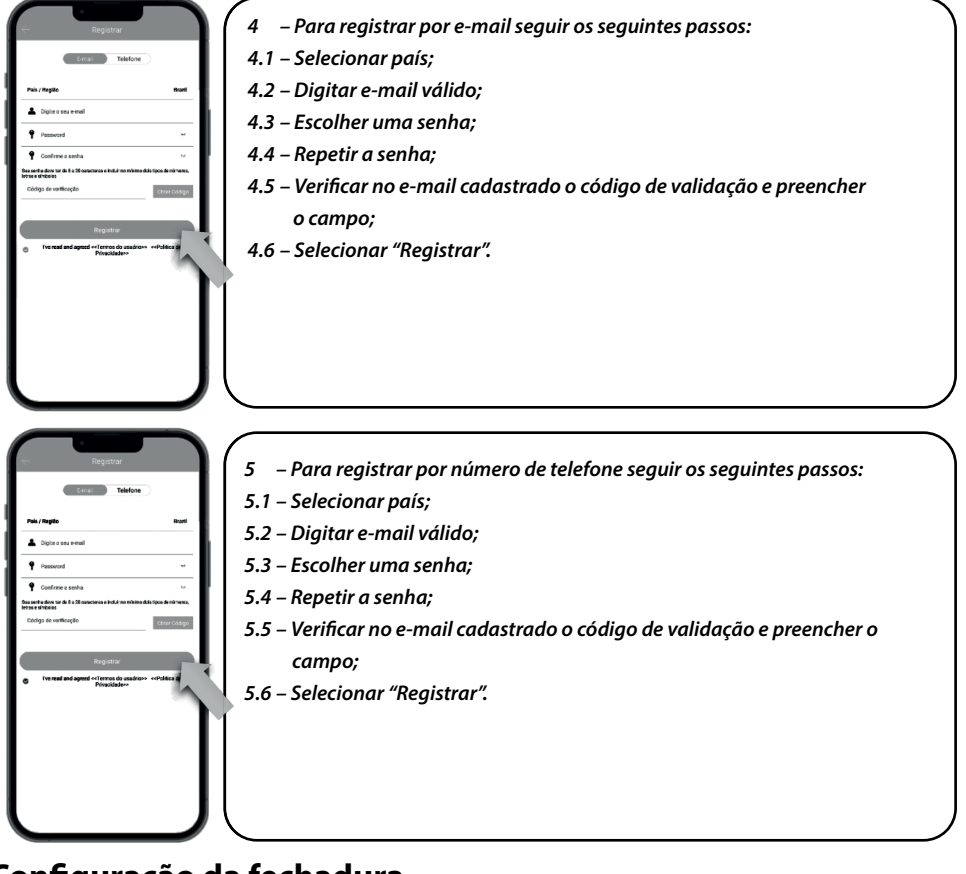

 $\bigoplus$ 

### **Confi guração da fechadura**

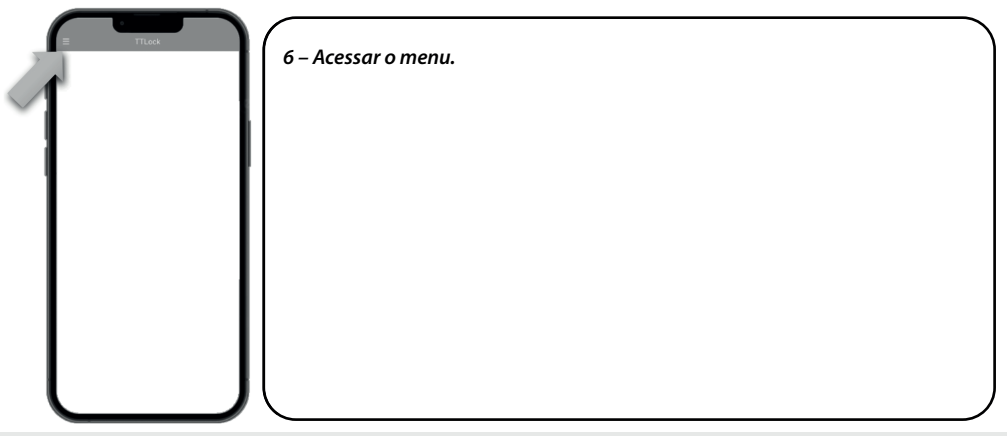

*www.imab.com.br* **8**

◈

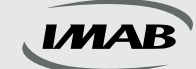

### **Confi guração da fechadura**

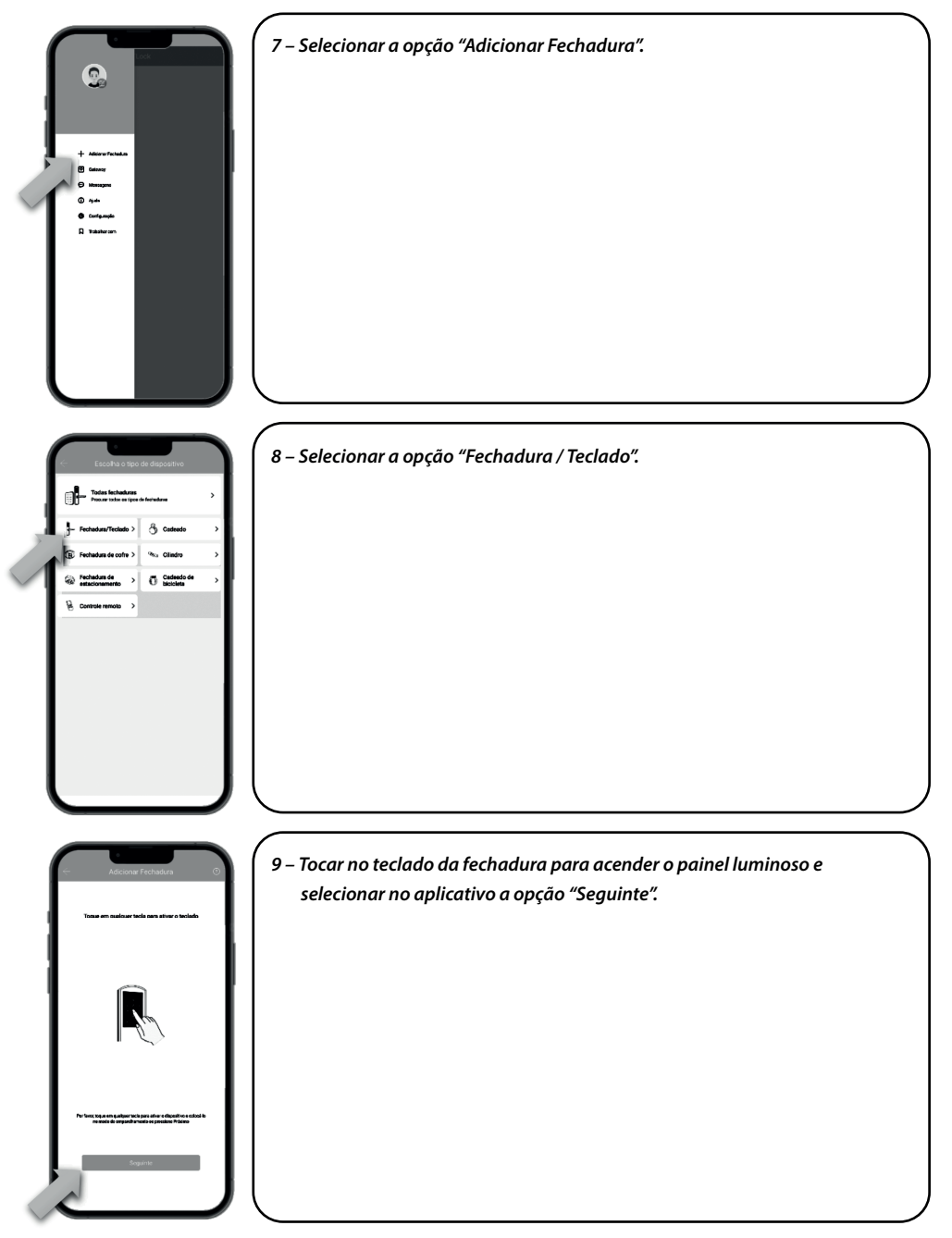

 $\bigoplus$ 

*www.imab.com.br* **9**

◈

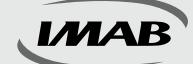

### **Confi guração da fechadura**

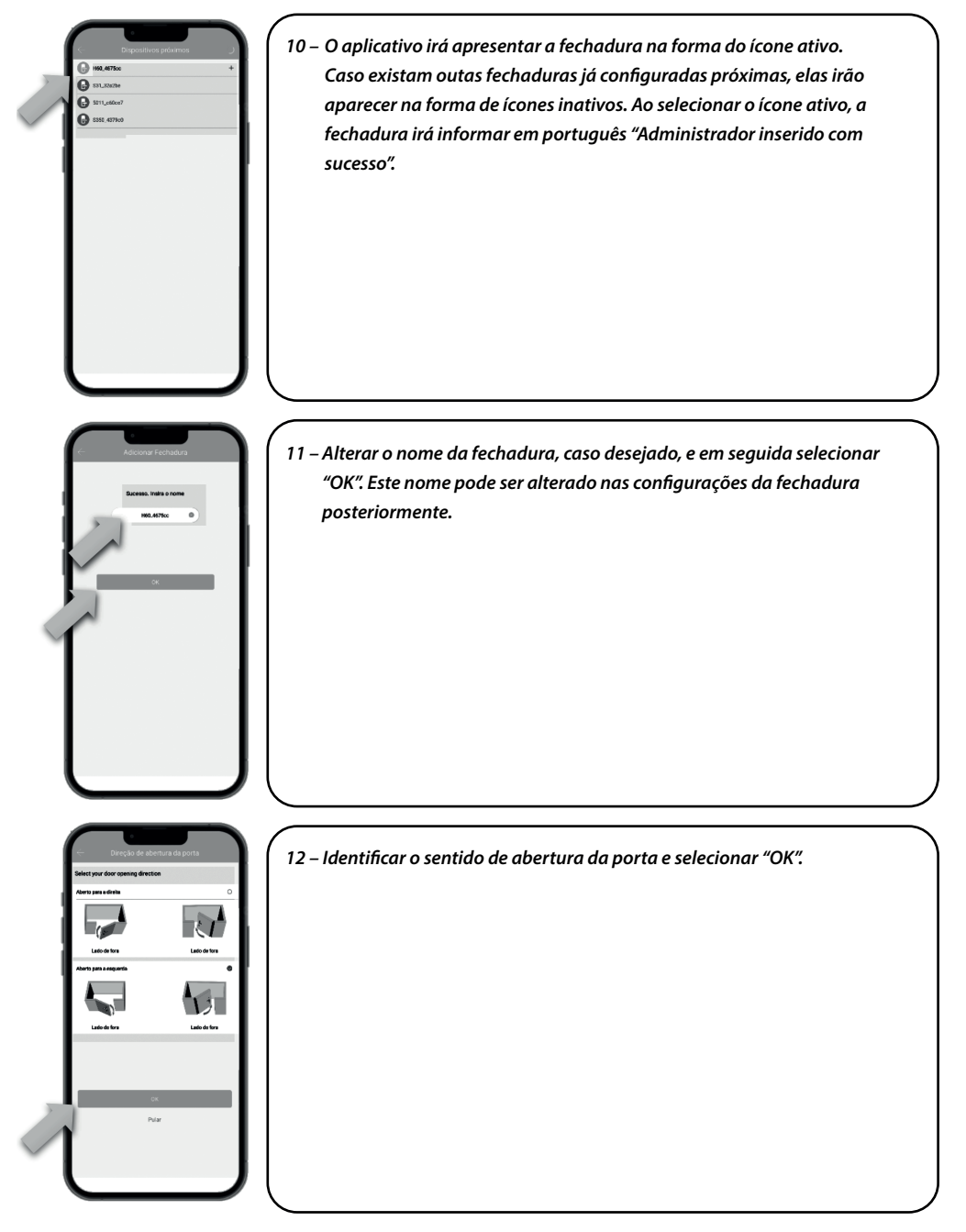

 $\bigoplus$ 

*www.imab.com.br* **10**

◈

manualD200.indd 10 03/08/2022 15:04:01 03/08/2022 15:04:01 03/08/2022 15:04:01 03/08/2022 15:04:01 0

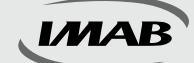

### **Confi guração da fechadura**

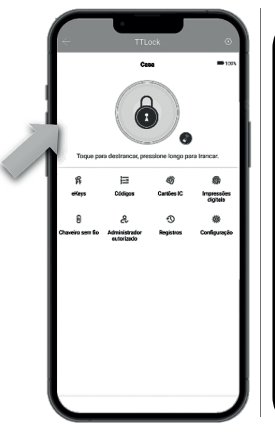

◈

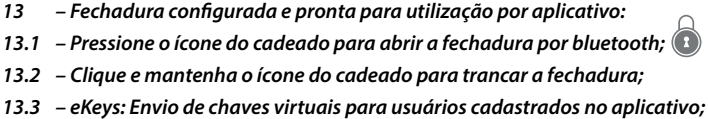

- *13.4 Códigos: Cadastro de senhas de 4 a 9 dígitos (até 150 senhas diferentes);*
- *13.5 Cartões IC: Cadastro de cartões NFC e Mifare (até 200);*

⊕

- *13.6 Impressões digitais: Cadastro de impressões digitais (até 200);*
- 13.7 Chaveiro sem fio: Cadastro de controle remoto bluetooth (não incluso);
- *13.8 Administrador autorizado: Envio de convite para administradores cadastrados no aplicativo;*
- *13.9 Registros: Consulta aos registros das aberturas realizadas na fechadura;*
- *13.10 Confi guração: Confi gurações do aplicativo e da fechadura.*

#### **Configuração dos recursos**

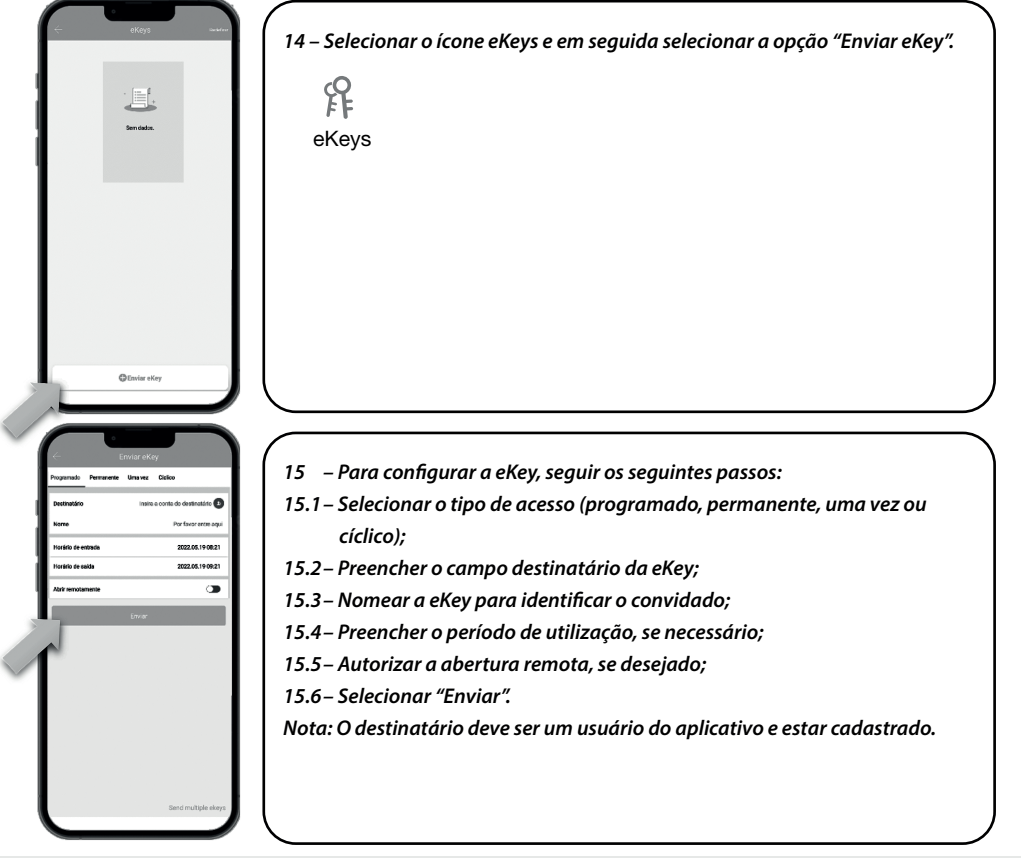

*www.imab.com.br* **11**

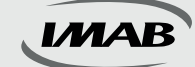

#### **Configuração dos recursos**

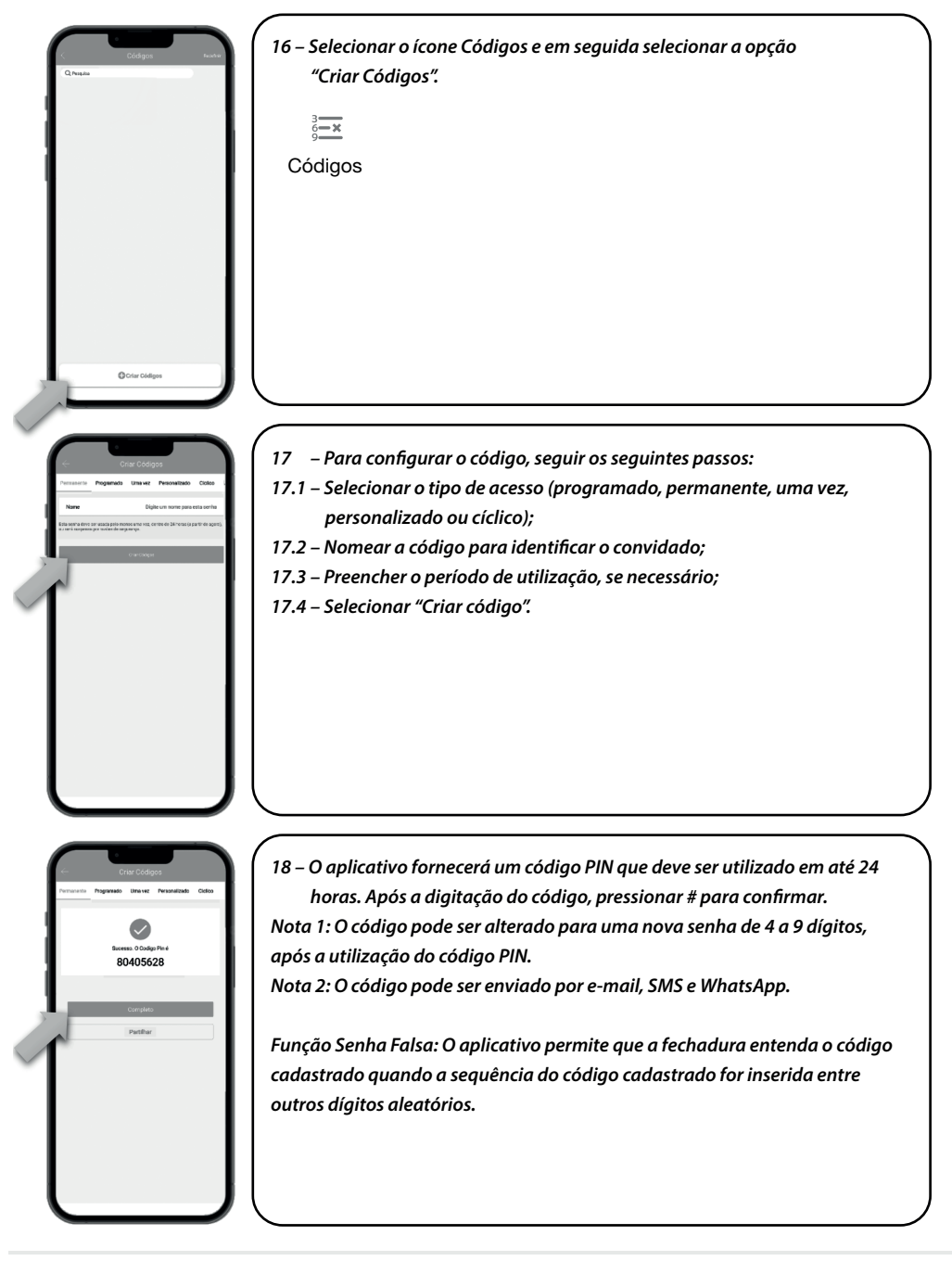

⊕

*www.imab.com.br* **12**

◈

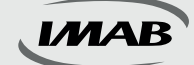

#### **Configuração dos recursos**

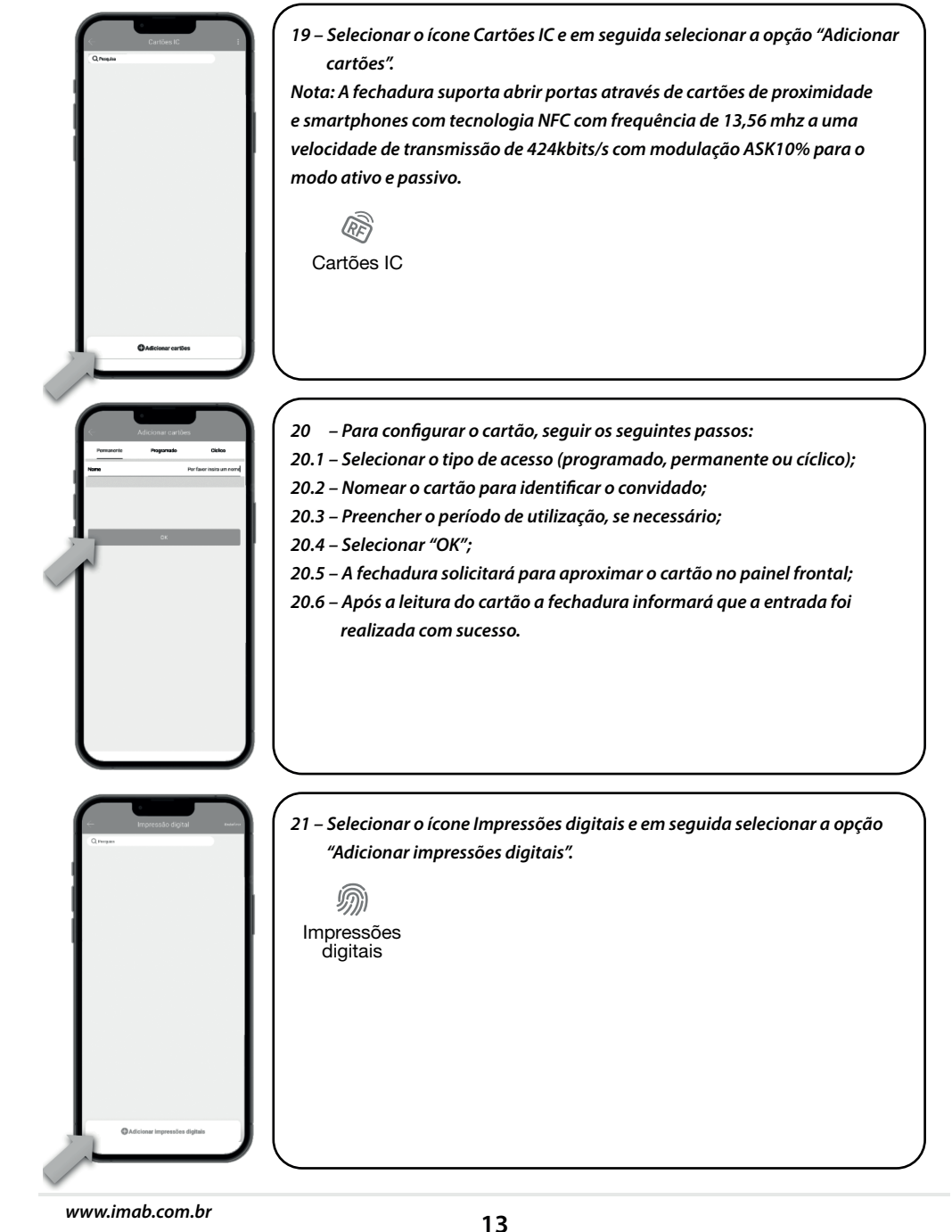

♠

◈

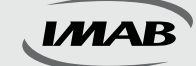

#### **Configuração dos recursos**

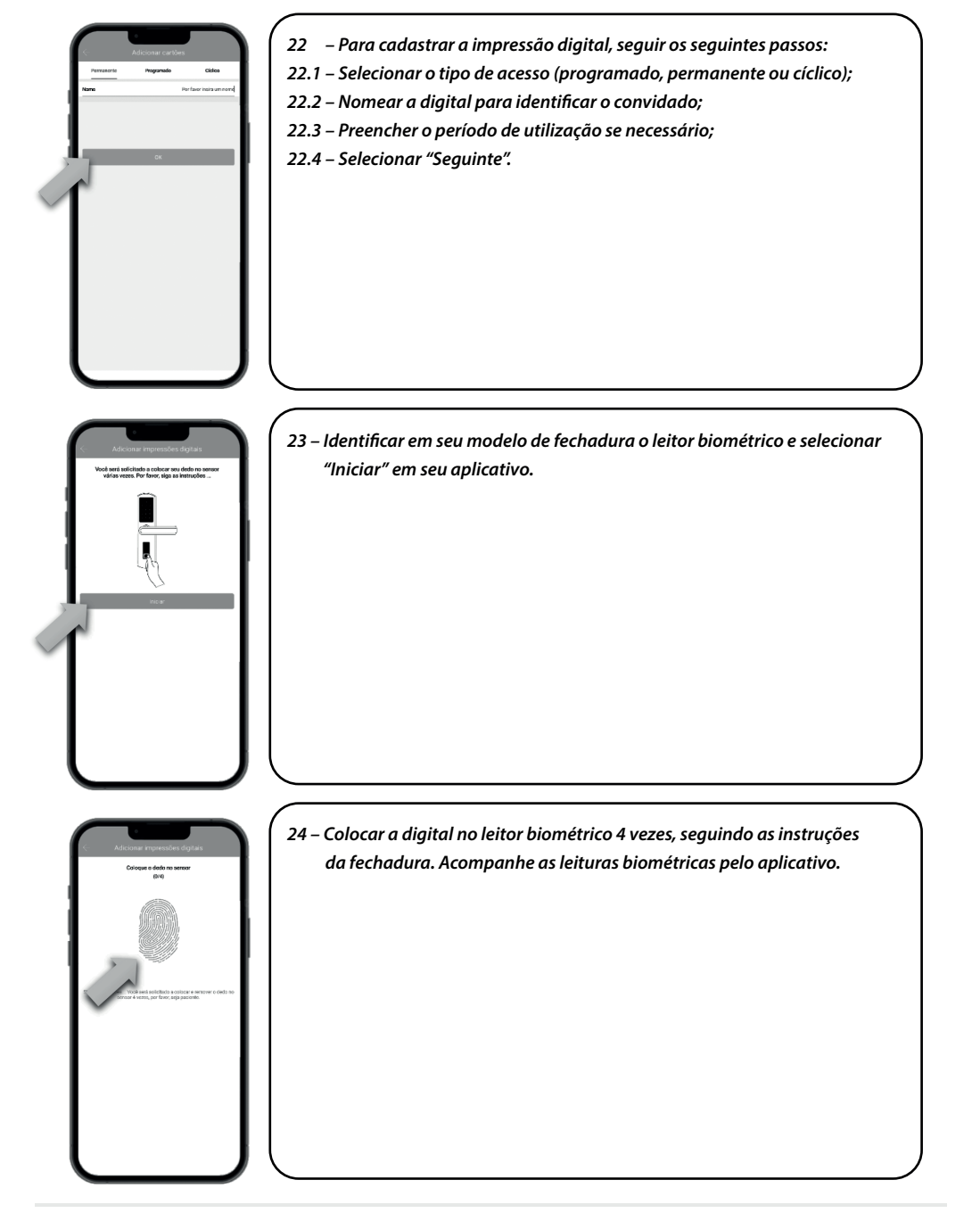

⊕

*www.imab.com.br* **14**

◈

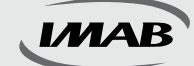

### **Configuração dos recursos**

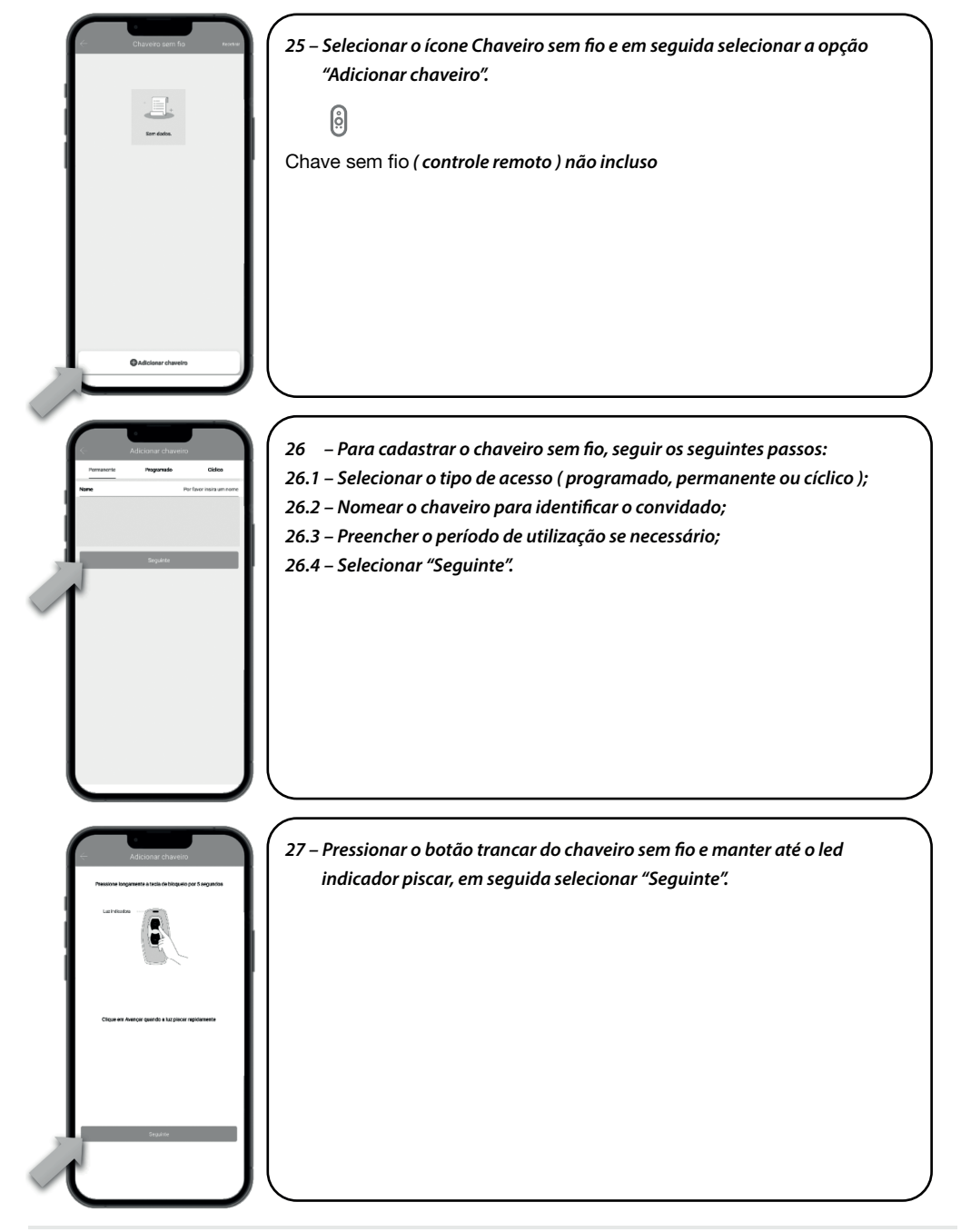

⊕

*www.imab.com.br* **15**

◈

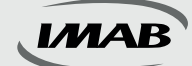

#### **Configuração dos recursos**

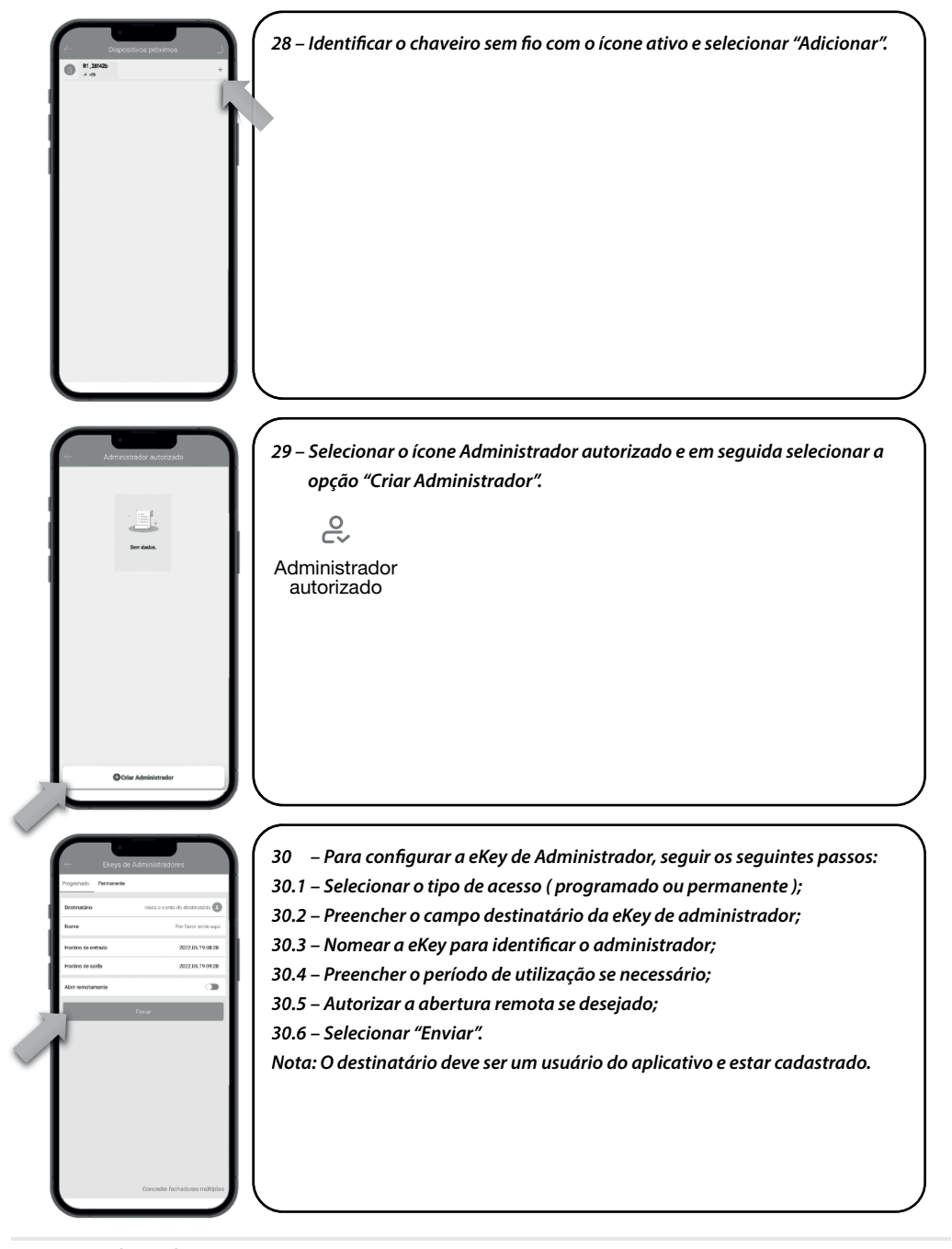

⊕

*www.imab.com.br* **16**

⊕

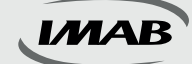

#### **Configuração dos recursos**

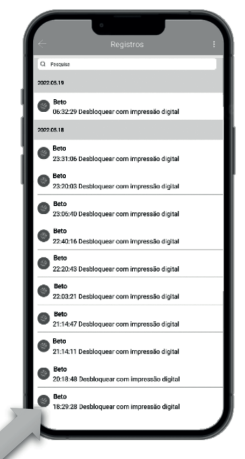

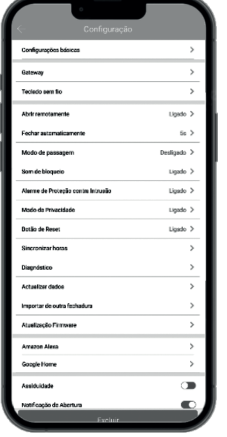

*31 – Selecionar o ícone Registros para visualizar os acessos ocorridos à fechadura com nome cadastrado, forma de abertura, data e horário da abertura.*

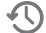

Registros

- *32 Selecionar o ícone Confi guração para ter acesso à diversos recursos: 32.1 – Confi gurações básicas: Dados gerais da fechadura e código do* 
	- *administrador;*

♠

- *32.2 Gateway: Apresenta o gateway associado à fechadura se houver;*
- 32.3 Teclado sem fio: Adiciona acessório teclado sem fio (não incluso);
- *32.4 Sensor de porta: Adiciona o acessório sensor de porta ( não inluso );*
- *32.5 Abrir remotamente: Habilita função de abertura remota através de gateway ( não incluso );*
- *32.6 Fechar automaticamente: Confi gura tempo para fechamento automático da fechadura;*
- *32.7 Modo passagem: Habilita modo de passagem com tempo pré determinado;*
- *32.8 Som de bloqueio: Controle de áudio da fechadura;*
- *32.9 Modo privacidade: Ativa ou desativa o modo de privacidade da fechadura;*
- *32.10 Botão Reset: Ativa ou desativa o botão reset da fechadura;*
- *32.11 Direção de abertura da porta: Regula o sentido de abertura da porta;*
- *32.12 Sincronizar horas: Atualiza data e horário da fechadura;*
- *32.13 Diagnóstico: Envia diagnóstico da fechadura para análise;*
- *32.14 Atualizar dados: Atualiza dos dados da fechadura com o aplicativo;*
- *32.15 Importar de outra fechadura: Importa dados de abertura de outra fechadura confi gurada;*
- *32.16 Atualização de fi rmware: Atualização da versão do aplicativo;*
- *32.17 Amazon Alexa: Habilita abertura com sistema Alexa;*
- *32.18 Google Home: Habilita abertura com sistema Google Home;*
- *32.19 Assiduidade: Habilita controle de entrada e saída dos usuários;*
- *32.20 Notifi cação de abertura.: Habilita notifi cação de abertura pelos usuários no aplicativo;*
- *32.21 Excluir: Cancela administração da fechadura devolvendo para as confi gurações de fábrica.*
	-

Configuração

*www.imab.com.br* **17**

manualD200.indd 17 03/08/2022 15:04:03

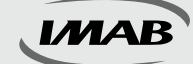

#### **Itens gerais**

- *33 Para reinicializar a fechadura, siga os seguintes passos:*
- *33.1 Pressione o botão "Reset" localizado no painel traseiro da fechadura por 5s;*
- *33.2 A fechadura solicitará a senha de reinicialização;*

♠

- *33.3 Digite no painel dianteiro 000#;*
- *33.4 A fechadura informará que o administrador foi excluído com sucesso.*

◈

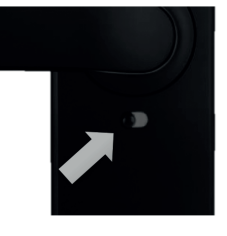

- *34 Função privacidade:*
- *34.1 Posição verde: Administradores e usuários convidados podem acessar a fechadura;*
- *34.2 Posição vermelha: Usuários convidados deixam de acessar a fechadura, permitindo acesso somente pelos administradores e pela chave mecânica de contingência.*

- ИАR ĥ Б. 9
- *35 Para alterar o idioma do áudio da fechadura:*
- *35.1 Para inglês: digitar \* 39 # código do administrador # 2 #;*
- *35.2 Para português: digitar \* 39 # código do administrador # 1 #;*
- *35.3 O código do administrador pode ser verifi cado no ícone* 
	- configurações / configurações básicas / código do administrador;
- *35.4 Caso a fechadura não tenha um administrador cadastrado, pode-se utilizar o código 1 2 3 4 5 6.*

*www.imab.com.br* **18**

## CARACTERÍSTICAS DA FECHADURA

♠

*Capacidade de cadastro de 200 impressões digitais Capacidade de cadastro de 150 senhas numéricas ( 4 a 9 dígitos ) Capacidade de cadastro de 200 tags de proximidade* 

*Fechadura mecânica D63 ( incluída no conjunto ) padrão ABNT 14913, tipo V, padrão superior, produzida em aço inox super-resistente;* 

- Fechadura reversível;
- Trinco com amortecedor, fechamento suave;
- Trancamento através da elevação da maçaneta, por ambos os lados da porta;
- Teclado Retroiluminado Touch;
- Leitor biométrico capacitivo com alta sensibilidade permitindo a leitura da impressão digital em 360°, inclusive de crianças e idosos;
- Função Antiviolação emitindo alarme sonoro para tentativas de acesso malsucedidas;
- Função Modo de Passagem permitindo programação da fechadura para permanecer aberta;
- Função Senha Falsa para despistar curiosos;
- Função Privacidade bloqueando o acesso pelo lado externo. Quando acionado pelo lado interno, somente o administrador através do aplicativo via Bluetooth ou o usuário com a chave mecânica poderá obter acesso;
- Em caso de esgotamento das baterias ( pilhas ), a fechadura poderá ser aberta pela chave mecânica inclusa;
- Emite áudios de sinalização, completamente, em língua portuguesa ( BR );
- Disponíveis nos acabamentos preto e prata;
- Abertura por chave mecânica ou energização micro USB, caso pilhas se esgotem;
- Acompanha: 4 pilhas AA / 2 chaves mecânicas / 3 tags de proximidade.

## FUNÇÕES DO APLICATIVO

- Permite configuração e gestão total da fechadura e seus acessos;
- Fácil configuração por Bluetooth entre smartphones e fechadura, não necessitando de outros dispositivos;
- Através do aplicativo via Gateway é possível receber notificações de acessos à fechadura, em tempo real, enviadas para o smartphone cadastrado;
- Visualização dos registros de acessos;
- Possibilita programação para acessos permanentes, personalizados ( data e horário ) ou um único acesso, tanto para digitais, biométricos, tags e senhas;
- Temporização do trancamento da fechadura;
- Permite o envio de ekey ( envio à distância de permissão de acesso );
- Possibilita regulagem do volume do som;
- Alerta do nível de carga da bateria ( pilhas );
- Compatível com Alexa e Google Home ( necessário Gateway, não incluso ).

## GARANTIA

*O produto é garantido contra defeitos de fabricação pelo prazo de 01 ( um ) ano, a partir da data da compra, conforme nota fiscal ao consumidor. Esta garantia inclui todos os componentes da fechadura e troca gratuita de peças ou componentes.*

◈

*A garantia perderá sua validade na ocorrência de :*

- *• Uso inadequado do produto;*
- *• Montagem ou utilização em desacordo com as instruções do Manual;*
- *• Violação ou adulteração do produto;*
- *• Substituição ou adaptação ao produto por peças não originais;*
- *• Desgaste natural do produto;*
- *• Danos causados por agentes da natureza, como intempéries, maresia, umidade, tensão de rede elétrica, imersão em água.*

*Na eventualidade do consumidor necessitar de atendimento dentro do prazo de garantia, deverá contactar o departamento de assistência técnica da IMAB, através dos canais disponíveis: site : www.imab.com.br; e-mail : imab@imab.com.br ou através dos telefones : (11) 4662-7500 / (11) 4662-7535, para as devidas providências.*

*A garantia inclui vícios de fabricação, sendo importante ressaltar que por ser um equipamento eletrônico não está livre de artifícios que possam interferir no bom funcionamento.*

*Necessário rede WI-FI com acesso à internet ( não incluso no produto ).*

*Controle Remoto não incluso no produto.*

*O produto não é à prova de água.*

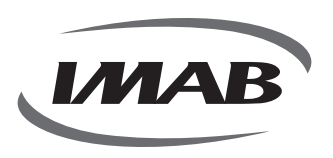

**IMAB Indústria Metalúrgica Ltda** *CNPJ: 56.996.085/0001-64 Inscrição Estadual: 299.002.085.116*

- *Estrada Mina de Ouro, 280 Itararé Embu-Guaçu/SP - Brasil - CEP 06907-280*
- *(11) 4662-7500*
- *imab@imab.com.br*
- $\bigoplus$  www.imab.com.br (f)  $\circledcirc$  imabfechaduras

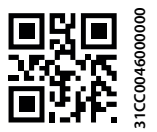

◈

www.aprdesigners.com.br 11 2345-4174

www.aprdesigners.com.br

11 2345-4174

**IMAR**